# Defensive Exploitation How to Pwn Your Attacker's Decision-making

Kelly Shortridge (@swagitda\_) ZeroNights 2017

# Привет, я Келли

## Attackers are human. Their brains have vulns.

3

## Today you'll learn how to exploit these vulns for defense

## We'll liberate exploitation from the clutches of the few…

## …into the hands of the many

6

## How do humans think?

Tachina Lee

### People predict their opponent's moves by either "thinking" or "learning"

#### **Thinking** = modeling how opponents are likely to respond

#### Our brains work like volatile memory

#### Learning = predicting how players will act based on prior games / rounds

## Humans learn through "error-reinforcement learning" (trial & error)

#### "Learning rates" = how much experiences factor into one's decisions

Veksler & Buchler case study: 200 "security games" to test the # of prevented attacks across 4 strategies

#### Fixed strategy: 10% - 25% of attacks prevented

#### Game Theory strategy: 50% of attacks prevented

### Random strategy: 49.6% of attacks prevented

#### Cognitive Modelling strategy: 61% - 77% of attacks prevented

### Don't be replaced by a random SecurityStrategy™ algorithm

# How to Pwn Attackers

## Perceptual SWOT Analysis

#### How can strengths be weaknesses?

#### How can weaknesses be strengths?

#### Attacker strength = having time to craft an attack

### Leverage that "strength" with strategies leading down rabbit holes

## Attacker strength = access to known

vulns

#### Confuse them with fake architecture for uncertainty around your systems

26

## Learning Exploitation

 $\mathcal{A}$ 

#### Info asymmetry exploitation: Disrupt the attacker's learning process

### Learning rate exploitation: Introduce unreliability and pre-empt attacker moves

Exploit the fact that you understand the local environment better than attackers

## Дезинфорmaция (disinformation)

#### Defenders have information their adversaries need to intercept

### Hide or falsify data on the legitimate system side

#### Remove the attacker's scientific method so they can't test hypotheses

#### Create honeytokens that look legit & would be useful in attacker recon

#### Example: Create custom email rejection messages

#### Then, create a honeydoc for violation of the "Rivia Policy"

#### Respond to suspicious emails with, "You've violated the Rivia policy 21a"

## Track when the honeydoc is accessed

39

## Mаскировка (deception)

#### Non-determinism: different behaviors at different times

# Raise costs at the 1st step of the attack: Reconnaissance

#### Make the attacker uncertain of your defensive profile and environment

#### Attackers now design malware to be VM-aware

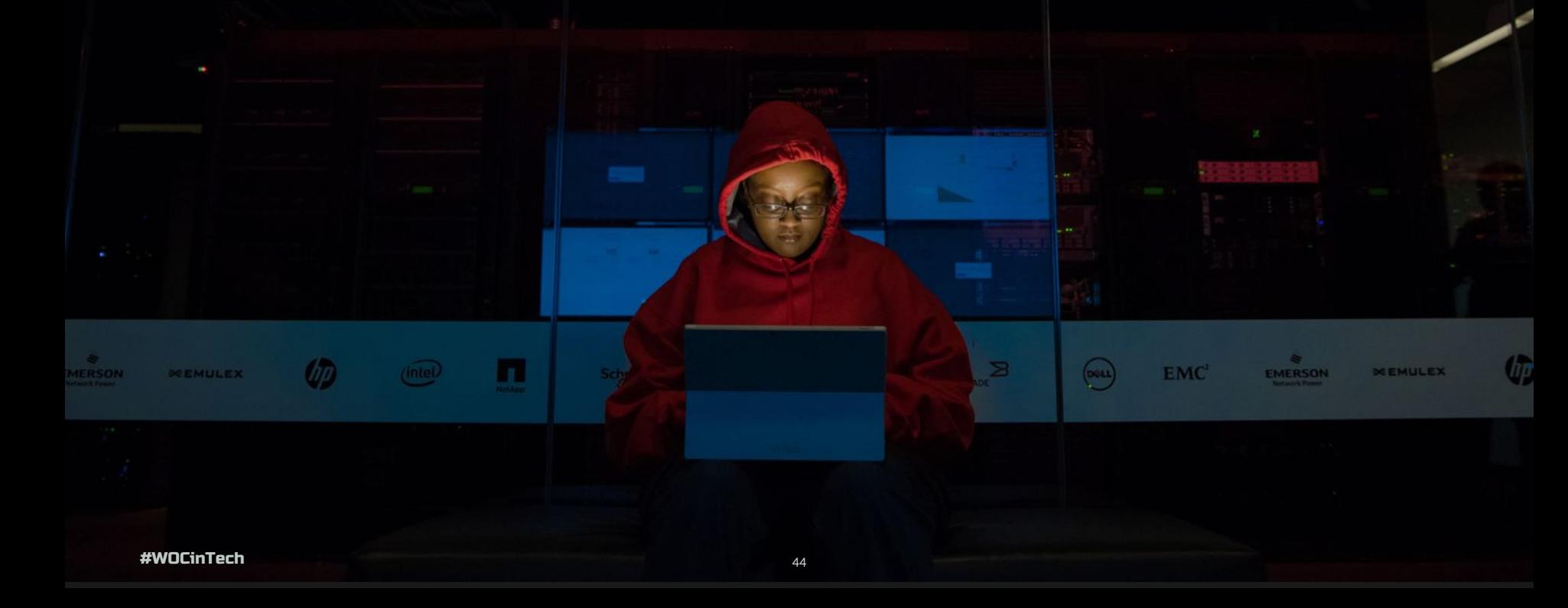

#### **Good:** Make everything look like a malware analyst's sandbox

#### Better: Look like a different malware analyst's sandbox each time

## Put wolfskins on the sheep

Mix & match superficially sketchy-looking artifacts on normal systems

### Emulate virtual artifacts onto physical machines

<https://github.com/fr0gger/RocProtect-V1>

VMwareServices.exe VBoxService.exe Vmwaretray.exe VMSrvc.exe vboxtray.exe ollydbg.exe wireshark.exe fiddler.exe

\\\\.\\pipe\\cuckoo cuckoomon.dll dbghelp.dll

Mac addresses: "00:0C:29", "00:1C:14", "00:50:56", "00:05:69"

system32\drivers\VBoxGuest.sys system32\drivers\VBoxMouse.sys

#### HKLM\SOFTWARE\Oracle\VirtualBox Guest **Additions**

C:\cuckoo, C:\IDA Program Files\Vmware Make the IsDebuggerPresent function call always return non-zero

#### Create fake versions of driver objects like \\.\NTICE and \\.\SyserDbgMsg

Set KdDebuggerEnabled to 0x03

#### Load DLLs from AV engines using a Windows loader with a forwarder DLL

ex64.sys (Symantec) McAVSCV.DLL (McAfee) SAUConfigDLL.dll (Sophos) cbk7.sys (Carbon Black) cymemdef.dll (Cylance) CSAgent.sys (Crowdstrike)

#### Deploy lightest weight hypervisor possible for added "wolfskin"

<https://github.com/asamy/ksm> <https://github.com/ionescu007/SimpleVisor> <https://github.com/Bareflank/hypervisor>

# Conclusion

#### Start with a perceptive SWOT analysis to gain perspective

## Use info asymmetry & learning rate exploitation to beleaguer your adversaries

#### Дезинфорmaция и маскировка

### Worst case, random strategies are just as good as game theory

#### Клин клином вышибают (fight fire with fire)

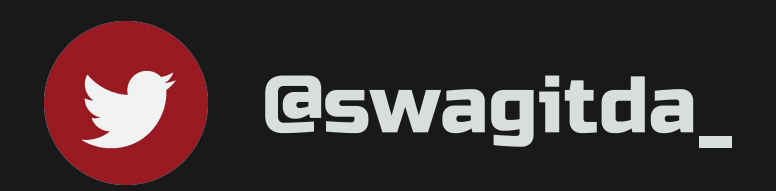

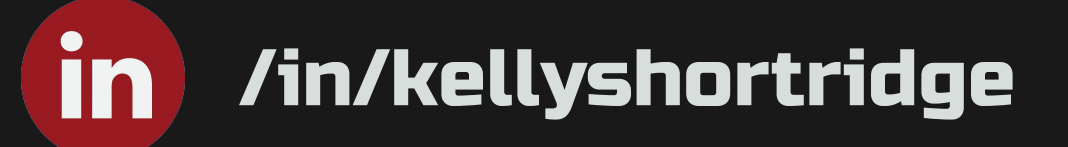

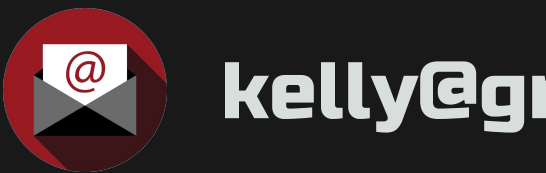

#### **kelly@greywire.net**

#### Suggested reading

- "Know Your Enemy: Applying Cognitive Modeling in the Security Domain," Veksler, Buchler
- "Know Your Adversary: Insights for a Better Adversarial Behavioral Model," Abbasi, et al.
- "Deterrence and Risk Preferences in Sequential Attacker-Defender Games with Continuous Efforts," Payappalli, Zhuang, Jose
- "Improving Learning and Adaptation in Security Games by Exploiting Information Asymmetry," He, Dai, Ning
- "Behavioral theories and the neurophysiology of reward," Schultz
- "Evolutionary Security," and "Measuring Security," Dan Geer